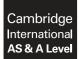

Cambridge International Examinations Cambridge International Advanced Subsidiary and Advanced Level

## **COMPUTER SCIENCE**

9608/11 May/June 2017

Paper 1 Written Paper MARK SCHEME Maximum Mark: 75

Published

This mark scheme is published as an aid to teachers and candidates, to indicate the requirements of the examination. It shows the basis on which Examiners were instructed to award marks. It does not indicate the details of the discussions that took place at an Examiners' meeting before marking began, which would have considered the acceptability of alternative answers.

Mark schemes should be read in conjunction with the question paper and the Principal Examiner Report for Teachers.

Cambridge will not enter into discussions about these mark schemes.

Cambridge is publishing the mark schemes for the May/June 2017 series for most Cambridge IGCSE<sup>®</sup>, Cambridge International A and AS Level and Cambridge Pre-U components, and some Cambridge O Level components.

® IGCSE is a registered trademark.

| Question  | Answer                                                                                                    | Marks |
|-----------|----------------------------------------------------------------------------------------------------|-------|
| 1(a)      | Many-to-one                                                                                                    | 1     |
| 1(b)(i)   | A-NURSE( <u>NurseID</u> , FirstName, FamilyName, WardName)                                                                                          | 1     |
| 1(b)(ii)  | The primary key WardName in the A-WARD table1 links to the foreign key WardName in the A-NURSE table.1                                              | 2     |
| 1(c)(i)   | Many-to-many relationship                                                                                                    | 1     |
| 1(c)(ii)  | B-WARD-NURSE ( <u>WardName</u> , NurseID)                                                                                                    | 2     |
|           | Both attributes (with no additions)1Joint primary key correctly underlined1                                                                         |       |
| 1(c)(iii) | B-NURSE B-WARD<br>B-WARD-NURSE<br>Correct relationship between B-NURSE and B-WARD-NURSE 1<br>Correct relationship between B-WARD and B-WARD-NURSE 1 | 2     |
| 1(d)(i)   | SELECT NurseID, FamilyName1FROM B-NURSE1WHERE Specialism = 'THEATRE';1                                                                              | 3     |
| 1(d)(ii)  | UPDATE B-NURSE1SET FamilyName = 'Chi'1WHERE NurseID = '076';1                                                                                       | 3     |

| Question |                              |                                                                              | Answer                                                                                                    |             | Marks |  |  |
|----------|------------------------------|------------------------------------------------------------------------------|----------------------------------------------------------------------------------------------------|-------------|-------|--|--|
| 2(a)(i)  |                              | 1                                                                            | A laser beam and a rotating mirror are used to draw an image of the page on the photosensitive drum.                                                               |             | 3     |  |  |
|          |                              | 2                                                                            | C // The image is converted on the drum into an electrostatic charge.                                                                                              |             |       |  |  |
|          |                              | 3                                                                            | Electrostatic charge attracts toner.                                                                                                    |             |       |  |  |
|          |                              | 4                                                                            | The charged paper is rolled against the drum.                                                                                                    |             |       |  |  |
|          |                              | 5                                                                            | D // The oppositely-charged paper picks up the toner particles from the drum. After picking up the toner, the paper is discharged to stop it clinging to the drum. |             |       |  |  |
|          |                              | 6                                                                            | A // The paper passes through a fuser, which heats up<br>the paper. The toner melts and forms a permanent<br>image on the paper.                                   |             |       |  |  |
|          |                              | 7                                                                            | B // The electrical charge is removed from the drum and the excess toner is collected.                                                                             |             |       |  |  |
|          | C in the o<br>DA,<br>AB      | corre                                                                        | ct place                                                                                                    | 1<br>1<br>1 |       |  |  |
| 2(a)(ii) | Inkjet pri                   | nter                                                                         |                                                                                                    |             | 1     |  |  |
| 2(b)     | Solid sta<br><b>One</b> fron | te dri<br>n:                                                                 | /e // HDD<br>ive //SSD // flash memory                                                                                                    | 1<br>1      | 3     |  |  |
|          |                              | sive p                                                                       | per unit of storage<br>e capacity than flash drive                                                                                                    | 1<br>1      |       |  |  |
|          | No movii<br>Robust           | id state storagemoving parts / noise1pust1v latency // Fast read/write time1 |                                                                                                    |             |       |  |  |

| Question  | Answer                                                                                                    | Marks |
|-----------|----------------------------------------------------------------------------------------------------|-------|
| 3(a)      | Sampling rate   The number of samples taken per unit time // the number of times the amplitude is   measured per unit time 1   Increasing the sampling rate will increase the accuracy / precision of the digitised   sound // Increasing the sampling rate will result in smaller quantisation errors. 1 | 2     |
| 3(b)(i)   | PixelSmallest picture element which can be drawn1Screen resolution1The number of pixels which can be viewed horizontally and vertically on the screen //or by example - A typical screen resolution is 1680 pixels · 1080 pixels.1                                                                        | 2     |
| 3(b)(ii)  | 8                                                                                                    | 1     |
| 3(b)(iii) | <i>Working</i> : <b>Max <u>two</u></b> from:                                                                                                    | 3     |
|           | Number of pixels is 2048 · 512 1                                                                                                    |       |
|           | One pixel will be stored as one byte 1                                                                                                    |       |
|           | Number of kilobytes = $(2048 \cdot 512) / 1024$ 1                                                                                                    |       |
|           | Answer: One mark:                                                                                                    |       |
|           | Number of kilobytes = 1024 KB 1                                                                                                    |       |
| 3(b)(iv)  | One from:                                                                                                    | 1     |
|           | Confirmation that the file is a BMP1File size1Location/offset of image data within the file1Dimensions of the image in pixels // image resolution1Colour depth (bits per pixel)1Type of compression used, if any1                                                                                         |       |

| Question  | Answer                                                                                                    | Marks |
|-----------|----------------------------------------------------------------------------------------------------|-------|
| 4(a)(i)   | 500                                                                                                    | 1     |
| 4(a)(ii)  | 496                                                                                                    | 1     |
| 4(a)(iii) | 502                                                                                                    | 1     |
| 4(a)(iv)  | 86                                                                                                    | 1     |
| 4(b)      | 0 0 0 0 0 1 0 0 1 0 0 1   0 0 0 0 1 1 0 0 1 0 0 1   0 0 0 0 1 1 0 0 0 1 1   Both correct op codes 0 1 1 0 0 0 1 1   0 001 0001 0 1 1 0 0 0 1   1 0 0 0 1 1 0 0 0 1   0 0 0 1 1 0 0 0 1 1   0 0 0 1 1 0 0 0 1 1   0 0 0 1 1 0 0 0 1 1   0 0 0 1 1 0 0 0 1 1   0 0 <t< td=""><td>3</td></t<> | 3     |
| 4(c)      | 256                                                                                                    | 1     |
| 4(d)(i)   | 07 C2<br>07<br>C2<br>1<br>1                                                                                                    | 2     |
| 4(d)(ii)  | LDI 63<br>LDI 63 1<br>63 1                                                                                                    | 2     |

| uestion   |                   |                                                                                                    |                                   |                                      |                                |                                  |                                      | An                              | swer                                                                                                    |  |
|-----------|-------------------|----------------------------------------------------------------------------------------------------|-----------------------------------|--------------------------------------|--------------------------------|----------------------------------|--------------------------------------|---------------------------------|----------------------------------------------------------------------------------------------------|--|
| 5(a)(i)   |                   |                                                                                                    |                                   |                                      |                                |                                  |                                      |                                 | <u>st seven</u> bit positions 1<br>the count of one bits an <u>odd</u> number 1                                          |  |
| 5(a)(ii)  | A = 1<br>B = 1    |                                                                                                    |                                   |                                      |                                |                                  |                                      |                                 |                                                                                                    |  |
| 5(a)(iii) | <u>Two</u>        | from:                                                                                                    |                                   |                                      |                                |                                  |                                      |                                 |                                                                                                    |  |
|           | ۲<br>g<br>li<br>r | The co<br>genera<br>f inco<br>neans                                                                                                    | ates c<br>rrect  <br>s no e       | ter ch<br>opy o<br>oarity<br>error i | ecks<br>of the<br>then<br>then | the p<br>parity<br>there<br>data | arity<br>y byte<br>e is ar<br>receiv | of ea<br>e and<br>n erro<br>ved | umn1ch bit position in parity byte // the computercomparescomparesr in the data received // No parity errora determined1 |  |
| 5(b)(i)   |                   |                                                                                                    |                                   | Bit po                               | sitior                         | n                                |                                      |                                 |                                                                                                    |  |
|           | 7                 | 6                                                                                                    | 5                                 | 4                                    | 3                              | 2                                | 1                                    | 0                               |                                                                                                    |  |
|           | 1                 | 0                                                                                                    | 0                                 | 0                                    | 1                              | 1                                | 0                                    | 0                               |                                                                                                    |  |
|           | 0                 | 0                                                                                                    | 1                                 | 0                                    | 0                              | 0                                | 0                                    | 0                               |                                                                                                    |  |
|           | 0                 | 0                                                                                                    | 1                                 | 1                                    | 0                              | 1                                | 0                                    | 1                               |                                                                                                    |  |
|           | 1                 | 1                                                                                                    | 1                                 | 1                                    | 0                              | 0                                | 0                                    | 1                               |                                                                                                    |  |
|           | 1                 | 1                                                                                                    | 0                                 | 0                                    | 0                              | 0                                | 1                                    | 0                               |                                                                                                    |  |
|           | 0                 | 0                                                                                                    | $\begin{pmatrix} 1 \end{pmatrix}$ | 0                                    | 0                              | 1                                | 0                                    | 0                               |                                                                                                    |  |
|           | 0                 | 0                                                                                                    | 0                                 | 0                                    | 0                              | 0                                | 0                                    | 1                               |                                                                                                    |  |
|           | 0                 | 1                                                                                                    | 0                                 | 1                                    | 1                              | 0                                | 0                                    | 0                               |                                                                                                    |  |
| 5(b)(ii)  | Three             | <u>e</u> fron                                                                                                    | n:                                |                                      |                                |                                  | -                                    |                                 |                                                                                                    |  |
|           | F                 | Consider each row in sequence1Identify any row with incorrect parity1Repeat the process for each column in sequence1Identify where a row and column with incorrect parity intersect1 |                                   |                                      |                                |                                  |                                      |                                 |                                                                                                    |  |

| Question  | Answer                                                                                                 | Marks |
|-----------|----------------------------------------------------------------------------------------------------|-------|
| 6(a)      | Main memory<br>management The user moves the mouse on the<br>desktop                                   | 3     |
|           | Input/Output<br>Management The user closes the Spreadsheet<br>program                                  |       |
|           | Secondary storage<br>Management The user selects the Save<br>command to save their<br>spreadsheet file |       |
|           | Human computer<br>interface The user selects the Print<br>command to output their<br>spreadsheet file  |       |
|           | One mark for each correct line from each left hand box to max three marks.                             |       |
| 6(b)(i)   | File compression software                                                                              | 1     |
| 6(b)(ii)  | Backup software                                                                                        | 1     |
| 6(b)(iii) | Disk repair software                                                                                   | 1     |
| 6(b)(iv)  | Anti-virus software                                                                                    | 1     |

| Question  | Answer                                                                                                    | Marks |
|-----------|----------------------------------------------------------------------------------------------------|-------|
| 7(a)      | Two from:                                                                                                    | 2     |
|           | The user's web browser is the client software1The requested web page has program code / script embedded within it1This code is interpreted by the web browser1                                                                                                    |       |
| 7(b)      | Four from:                                                                                                    | Max 4 |
|           | The browser parses the URL to obtain the Domain Name1The browser software passes the Domain Name to the nearest Domain Name1Server (DNS)1The DNS stores a list of Domain Names and matching IP addresses1The DNS Name Resolver looks for the Domain Name in its database1If found the corresponding IP address is returned to the originator1If not found the request is forwarded to another higher level DNS1The original DNS adds the returned IP address to its cache1The browser uses the IP address to request the required web page from the web1Server1The web server retrieves the page and delivers it to the originator1The browser software interprets the script and displays the web page1 |       |
| 7(c)(i)   | Message1, Message2 1<br>x 1                                                                                                    | 2     |
| 7(c)(ii)  | 6 – 19                                                                                                    | 1     |
| 7(c)(iii) | 11                                                                                                    | 1     |
| 7(c)(iv)  | Checks that the product code has not be left blank // presence check on product code                                                                                                    | 1     |
| 7(c)(v)   | <u>Two</u> checks from:<br><u>One</u> mark for check and <u>one</u> mark for description                                                                                                    | Max 4 |
|           | Range check1Check the number entered is (say) between 1 and 1001                                                                                                    |       |
|           | Format check 1<br>Checks the product code is a particular format // Checks the number has digit<br>characters only // by example 1                                                                                                    |       |
|           | Length check 1<br>The number of items has exactly five characters 1                                                                                                    |       |
|           | Existence check1To ensure the product code has been assigned1                                                                                                    |       |